### The book was found

# Scripting VMware Power Tools: Automating Virtual Infrastructure Administration

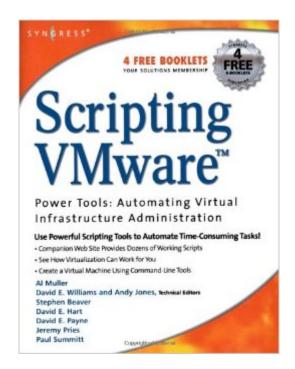

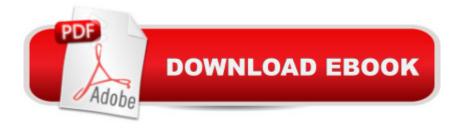

## **Synopsis**

This book contains simple and advanced scripting using both ESX and Linux commands to provide awesome virtual tools to automate administrative tasks of ESX Server. This book will cover the native tools that VMware provides with ESX Server. It will then discuss in detail the different scripting APIâ <sup>TM</sup>s and how they can be leveraged to provide some very useful, practical and time saving tools to manage a virtual infrastructure. From virtual server provisioning to backups and everything in between, this book is a one stop shop for virtual tools. \* An essential guide to virtualisation using both Linux and ESX commands\* The companion Web site for book provides dozens for working scripts and tools presented in the book \* Maximise VMware's powerful scripting language to automate time consuming administrative tasks

#### **Book Information**

Paperback: 398 pages

Publisher: Syngress; 1 edition (January 10, 2007)

Language: English

ISBN-10: 1597490598

ISBN-13: 978-1597490597

Product Dimensions: 7.1 x 1.2 x 8.9 inches

Shipping Weight: 1.2 pounds (View shipping rates and policies)

Average Customer Review: 3.5 out of 5 stars Â See all reviews (2 customer reviews)

Best Sellers Rank: #1,387,438 in Books (See Top 100 in Books) #14 in Books > Computers &

Technology > Networking & Cloud Computing > Networks, Protocols & APIs > WAN #258

in Books > Crafts, Hobbies & Home > Home Improvement & Design > How-to & Home

Improvements > Power Tools #297 in Books > Computers & Technology > Networking & Cloud

Computing > Intranets & Extranets

#### Customer Reviews

like nearly every VMware administrator or consultant I couldn't wait for the release of this book. After a delay to the first announcement of about 7 months I hoped to get a book including all news about VI3 too.But the whole book seems to be a patchwork, mixing ESX2/VC1 and VI3 mostly without a comment at what version the reader is. It's quite obvious that some of authors have written their chapters at ESX 2 times without updating to ESX 3 like chapter 7 (backup). Some of the chapters are really useless like the first kickstart chapter, which doesn't contain any news beside the manual, even rather the screenshots are from an old beta version I think and it's not mentioned that you

must change a xml file to make the kickstart generator available. Not one new esxcfg- commands of ESX3 is even mentioned!!! You are searching without success for the backup scripts like vcbmounter. Most scripting example or tips can be found for several month or even years (like APC Powerchute installation) within the VMware forum. Many people begin to use python or java for scripting VI3 - yes, you don't even find the letter j in the index! The only fact I'm giving two stars instead of one are the scripting chapters for VB . net and the downloadable scripts from the syngress website if you own that book.

While this book is not full of product information for administrators, it serves the purpose that it was intended for...showing you how to programmatically automate ESX and VirtualCenter tasks. The book limits the use of shell scripts and command-line tools, opting more for object-oriented programming languages. A thorough walk-through of code for both ESX 2.5.x/VC 1.x as well as ESX 3.x/VC 2.x is included in the book, with samples in VB, C#, Perl, and Java. I particularly liked the explanation of the SDK web service architecture and the idiosyncrasies of consuming the web service with typical SOAP clients. If you're thinking about creating custom software to interact with VMware products or you simply want to write custom scripts to ease administration, this is a great reference book for you!

#### Download to continue reading...

Scripting VMware Power Tools: Automating Virtual Infrastructure Administration Administering VMware Site Recovery Manager 5.0 (VMware Press Technology) Virtualizing Microsoft Business Critical Applications on VMware vSphere (VMware Press Technology) VMware Cookbook: A Real-World Guide to Effective VMware Use Automating Junos Administration: Doing More with Less Linux: Linux Bash Scripting - Learn Bash Scripting In 24 hours or less Mastering Unix Shell Scripting: Bash, Bourne, and Korn Shell Scripting for Programmers, System Administrators, and UNIX Gurus Virtual Law: Navigating the Legal Landscape of Virtual Worlds Colonograf $\tilde{A}f\hat{A}$ - a por TC: Principios y pr $\tilde{A}f\hat{A}$ |ctica de la colonoscopia virtual: Principios y pr $\tilde{A}f\hat{A}$ |ctica de la colonoscopia virtual (Spanish Edition) Real Virtual en la estetica y la teoria de las artes/Real Virtual in the Esthetic and the Theory of the Arts (Paidos Estetica / Ethetics) (Spanish Edition) Essential System Administration: Tools and Techniques for Linux and Unix Administration Essential System Administration: Tools and Techniques for Linux and Unix Administration, 3rd Edition Windows 7 and Vista Guide to Scripting, Automation, and Command Line Tools Power Training: For Combat, MMA, Boxing, Wrestling, Martial Arts, and Self-Defense: How to Develop Knockout Punching Power, Kicking Power, Grappling Power, and Ground Fighting Power The DevOps 2.0 Toolkit: Automating

the Continuous Deployment Pipeline with Containerized Microservices Programming and Automating Cisco Networks: A guide to network programmability and automation in the data center, campus, and WAN (Networking Technology) Exploring Web 2.0: Second Generation Interactive Tools - Blogs, Podcasts, Wikis, Networking, Virtual Words, And More Classic Shell Scripting: Hidden Commands that Unlock the Power of Unix VMware vSphere 6.X Datacenter Design Cookbook - Second Edition VMware vRealize Orchestrator Essentials

<u>Dmca</u>